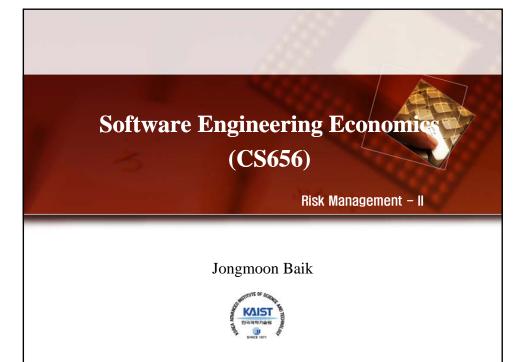

#### Taxonomy-Based Questionnaire (TBQ)

- Questionnaire organized according to the taxonomy of software development for the purpose of identifying risks by interviewing a group of one or more individuals in a structured brainstorming
- TBQ can be tailored or expanded to meet additional needs

CMU/SEI-93-TR-006: "Taxonomy-Based Risk Identification"

KAIST 한국과학기술임

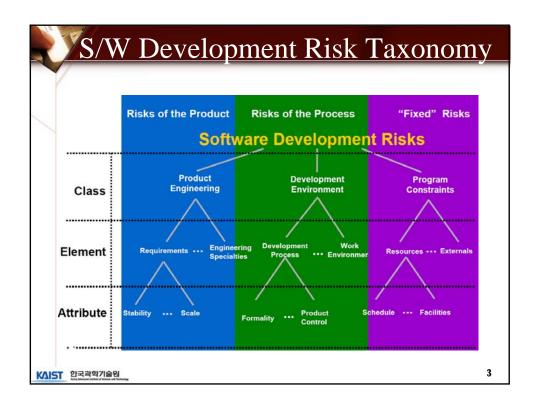

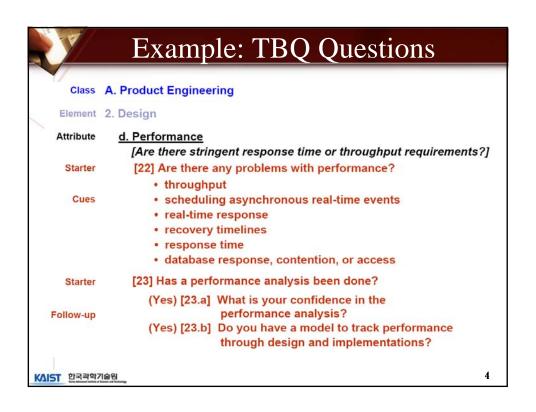

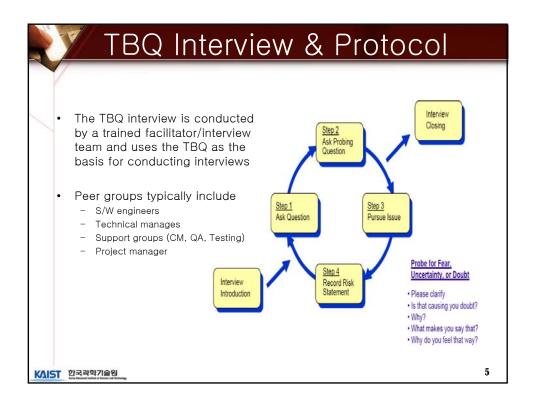

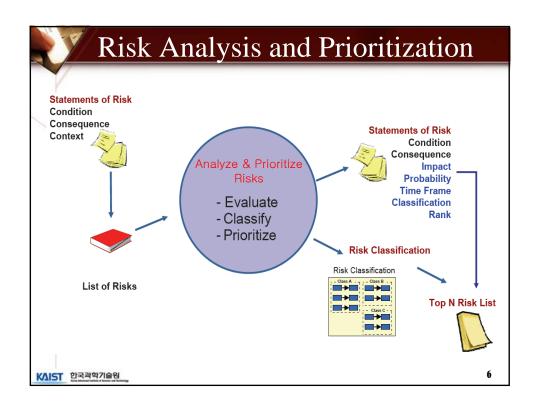

### Risk Analysis

- Assess the loss of probability and loss magnitude for each identified risk item
- Assess compound risks in risk-item interactions
- Typical risk analysis techniques
  - Performance models
  - Cost models
  - Network analysis
  - Statistical decision analysis
  - Quality factor analysis (reliability, availability, security, etc.)

KAIST 한국과학기술원

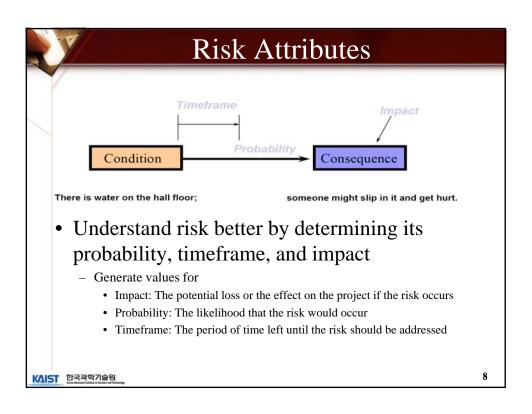

| Level                            | Impact                                           | Probability                                      | Timeframe                                  |  |  |  |
|----------------------------------|--------------------------------------------------|--------------------------------------------------|--------------------------------------------|--|--|--|
| Binary Significant Insignificant |                                                  | Likely<br>Not likely                             | Significant<br>Insignificant               |  |  |  |
| 3-Level                          | High<br>Moderate<br>Low                          | High<br>Moderate<br>Low                          | Near<br>Mid<br>Far                         |  |  |  |
| i-Level                          | Very High<br>High<br>Moderate<br>Low<br>Very Low | Very High<br>High<br>Moderate<br>Low<br>Very Low | Imminent<br>Near<br>Mid<br>Far<br>Very Far |  |  |  |
| N-Level                          | N- levels of impact                              | N- levels of probability                         | N- levels of timeframe                     |  |  |  |

#### Possible Definitions Impact - Catastrophic • Schedule slip > 20%, Cost overrun > 25%• Schedule slip 10-20%, Cost overrun 10-25% • Schedule slip 5-10%, Cost overrun 5-10% Probability - Very likely > 70% Likely ~50% - Not likely < 30% Timeframe - Near term Within a month or so - Mid term Within three months or so - Long term Within six months or so 10 KAIST 한국과학기술원

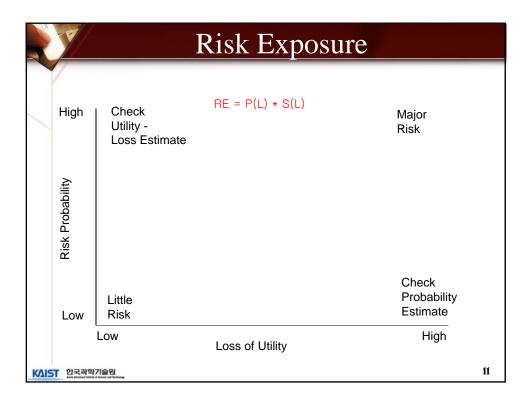

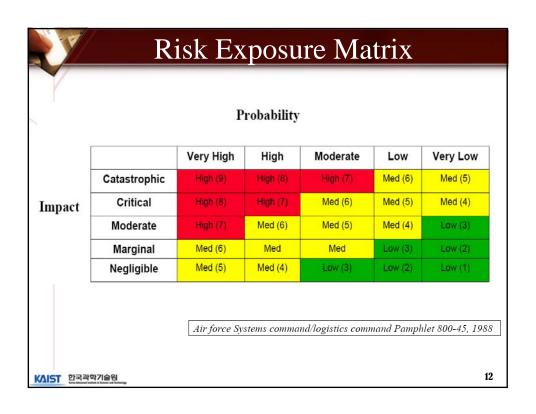

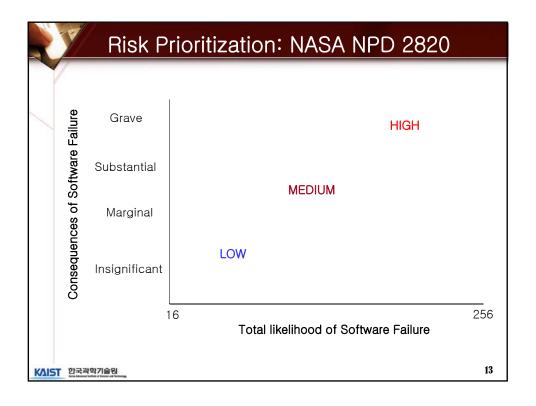

# Risk Prioritization

- Produce a ranked ordering of the identified and analyzed risk items
  - Figure out which risks are most important
  - Establish which risks should be dealt with first
- Typical risk prioritization techniques
  - Risk exposure analysis
  - Risk reduction leverage analysis (Cost-Benefit analysis)
  - Pareto Top N risks
  - Delphi or Group consensus (Multivoting) techniques

KAIST 한국과학기술원

| (Satellite Experi                                                                                            | ment oonw          | ai <i>e)</i> |                          |
|----------------------------------------------------------------------------------------------------|--------------------|--------------|--------------------------|
| Unsatisfactory Outcome (UO)                                                                                  | Prob (UO)<br>3 - 5 | Loss (UO)    | Risk Exposure<br>30 - 50 |
| A. S/ W error kills experiment  B. S/ W error loses key data  C. Fault tolerance features cause unacceptable | 3 - 5              | 8            | 24 - 40                  |
| performance                                                                                                  | 4 - 8              | 7            | 28 - 56                  |
| Monitoring software reports unsafe condition as safe                                                         | 5                  | 9            | 45                       |
| E. Monitoring software reports safe condition as unsafe                                                      | 5                  | 3            | 15                       |
| F. Hardware delay causes schedule overrun                                                                    | 6                  | 4            | 24                       |
| G. Data reduction software errors cause extra work                                                           | 8                  | 1            | 8                        |
| Poor user interface causes inefficient operation                                                             | 6                  | 5            | 30                       |
| . Processor memory insufficient                                                                              | 1                  | 7            | 7                        |
| J. DBMS software loses derived data                                                                          | 2                  | 2            | 4                        |

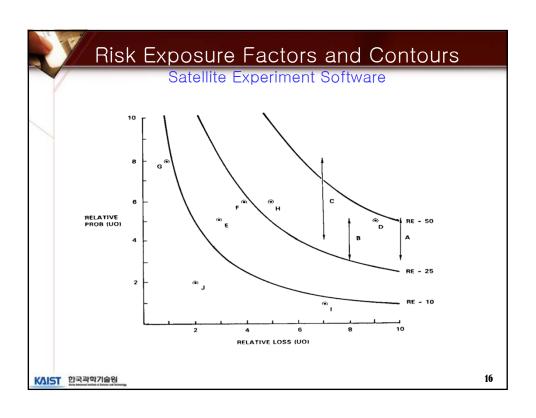

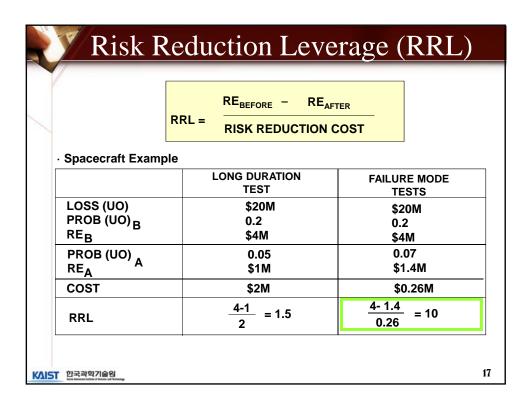

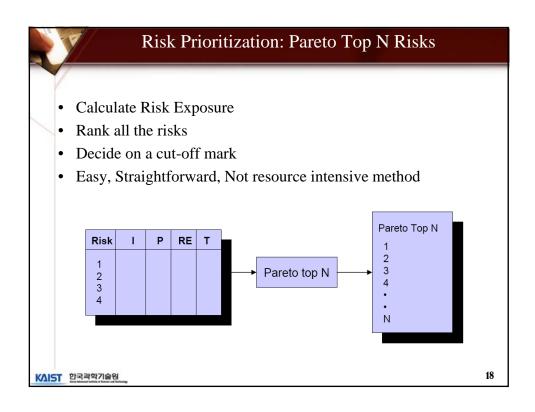

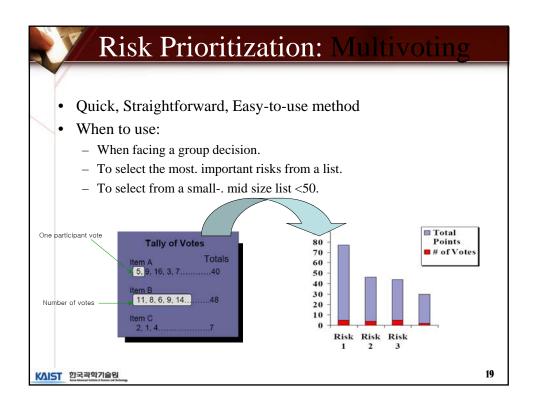

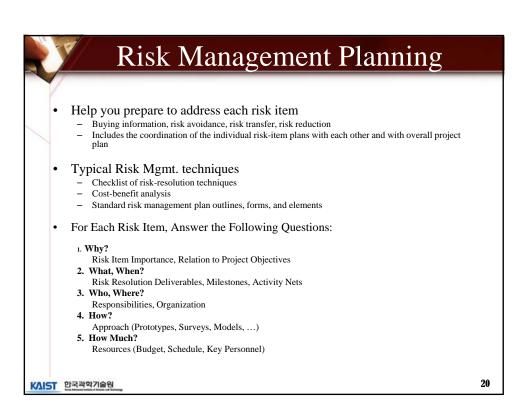

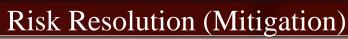

- Produces a situation in which the risk items are eliminated or otherwise resolved
  - e.g.: Risk avoidance via relaxation of requirement
- Typical Risk Resolution Techniques
  - Prototypes, Simulation, Benchmarks, Mission Analyses, Key-personnel agreements, design-to-cost approaches, and incremental development

KAIST 한국과학기술원

21

# Risk Monitoring

- Involves the followings:
  - Tracking the project's progress toward its resolving risk items
  - Taking corrective action where appropriate
- Typical Risk Monitoring Techniques
  - Milestone Tracking
    - · Monitoring of risk Management Plan Milestones
  - Top-10 Risk Item Tracking
    - Identify Top-10 risk items
    - · Highlight these in monthly project reviews
    - Focus on new entries, slow-progress items Focus review on manger-priority items
  - Risk Reassessment
  - Corrective Action

KAIST 한국과학기술원

| Satellite Experiment Software                          |             |      |      |                                                            |
|--------------------------------------------------------|-------------|------|------|------------------------------------------------------------|
|                                                        | Mo. Ranking |      | ing  |                                                            |
| Risk Item                                              | This        | Last | #Mo. | Risk Resolution Progress                                   |
| Replacing Sensor-Control Software<br>Developer         | 1           | 4    | 2    | Top Replacement Candidate Unavailable                      |
| Target Hardware Delivery Delays                        | 2           | 5    | 2    | Procurement Procedural Delays                              |
| Sensor Data Formats Undefined                          | 3           | 3    | 3    | Action Items to Software, Sensor Teams;<br>Due Next Month  |
| Staffing of Design V&V Team                            | 4           | 2    | 3    | Key Reviewers Committed; Need Fault-<br>Tolerance Reviewer |
| Software Fault-Tolerance May<br>Compromise Performance | 5           | 1    | 3    | Fault Tolerance Prototype Successful                       |
| Accommodate Changes in Data<br>Bus Design              | 6           |      | 1    | Meeting Scheduled With Data Bus<br>Designers               |
| Testbed Interface Definitions                          | 7           | 8    | 3    | Some Delays in Action Items; Review<br>Meeting Scheduled   |
| User Interface Uncertainties                           | 8           | 6    | 3    | User Interface Prototype Successful                        |
| TBDs In Experiment Operational<br>Concept              | -           | 7    | 3    | TBDs Resolved                                              |
| Uncertainties In Reusable<br>Monitoring Software       | -           | 9    | 3    | Required Design Changes Small,<br>Successfully Made        |

# What Risk Management is not?

- Silver Bullet
- A way to solve project management problems with respect to:
  - Budget
  - Planning
  - Scheduling
  - Passive
  - A one time deal

KAIST 한국과학기술원

## Risk Management is:

- Ongoing (Continuous)
- A Team sports
- The key is to identify the right risks
- You get better at it over time but you have to start
- Start Now, start early in your project as your risks will not go away if you ignore them

KAIST 한국과학기술원

25

#### Software FMEA

- FMEA (Failure Mode & Effect Analysis)
  - A powerful pro-active engineering quality method (one of Six Sigma tools)
  - identify and counter weak points in the early conception phase of products and processes
  - benefits obtained encompass by large the investments in time and resources to execute the analysis
- FMEA Types
  - System focuses on global system functions
  - Design focuses on components and subsystems
  - Process focuses on manufacturing and assembly processes
  - Service focuses on service functions
  - Software focuses on software functions

KAIST 한국과학기술원

#### Benefits of FMEA

- Improve product/process reliability and quality
- Increase customer satisfaction
- Early identification and elimination of potential product/process failure modes
- Prioritize product/process deficiencies
- Capture engineering/organization knowledge
- Emphasizes problem prevention
- Documents risk and actions taken to reduce risk
- Provide focus for improved testing and development
- Minimizes late changes and associated cost
- Catalyst for teamwork and idea exchange between functions

KAIST 한국과학기술원

27

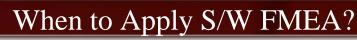

- A new product or process is being initiated (at the beginning of the cycle).
- Changes are made to the operating conditions the product or process is expected to function in.
- A change is made to either the product or process design. The product and process are inter-related. When the product design is changed the process is impacted and vice-versa.
- New regulations are instituted.
- Customer feedback indicates problems in the product or process.

KAIST 한국과학기술원

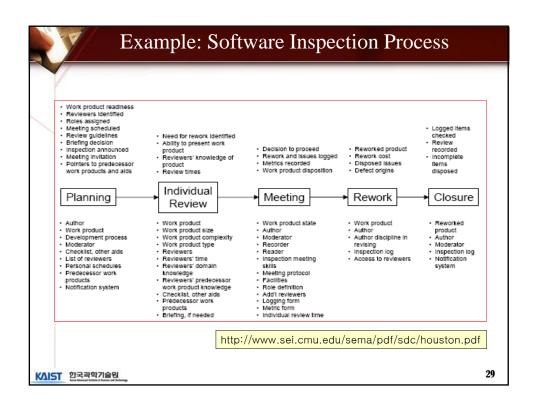

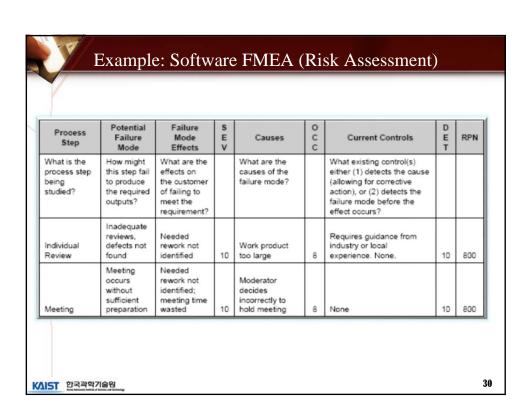

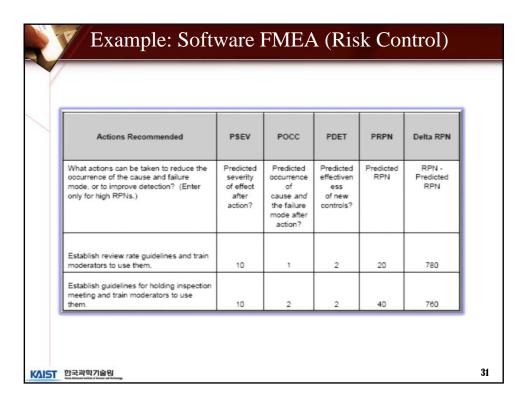

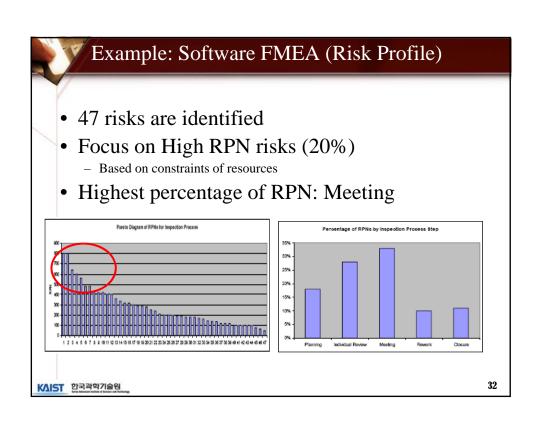

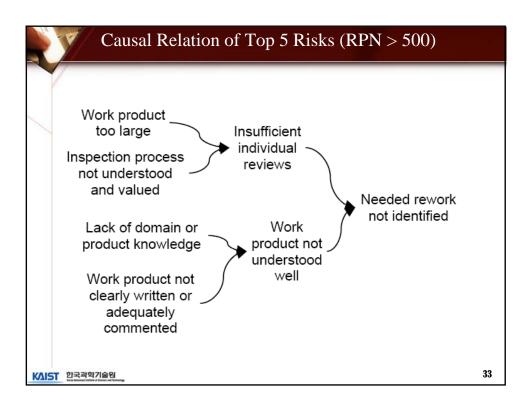

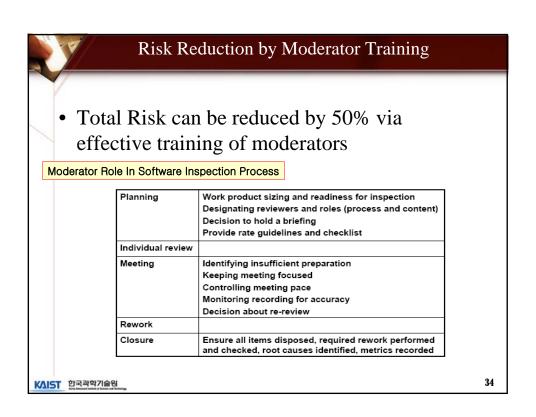

# Other Risks & Recommendations

- Inadequate Review, little or no rework found due to review rate
  - Gather data on product size, review rate, and influence on inspection results
  - Develop guidelines based on data
  - Train reviewers in use of guidelines for product sizing and review rate

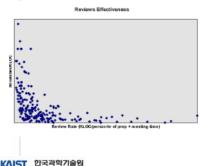

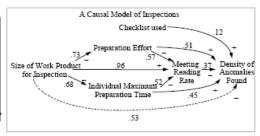

35

#### Key Contributions of Risk Mgmt.

- Create focus on critical success factors in the process
- Provide techniques that let the project deal with the critical success factors
- Provides some of skills, an emphasis on getting good people, and a good conceptual framework for sharpening judgments
- But, Risk Mgmt. : Not a cookbook approach
  - Great Measure of human judgment is required to handle all the complex people oriented and technology-driven success factors in projects

KAIST 한국과학기술원

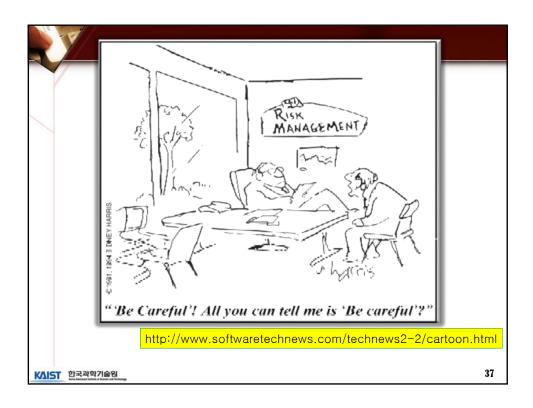

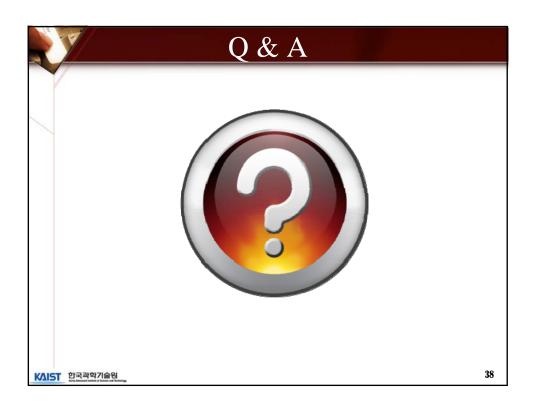